Załącznik nr 8 do ogłoszenia stanowiącego załącznik do zarządzenia Prezydenta Miasta Krakowa nr …. z dnia …….

## **KARTA OCENY FORMALNEJ OFERTY**

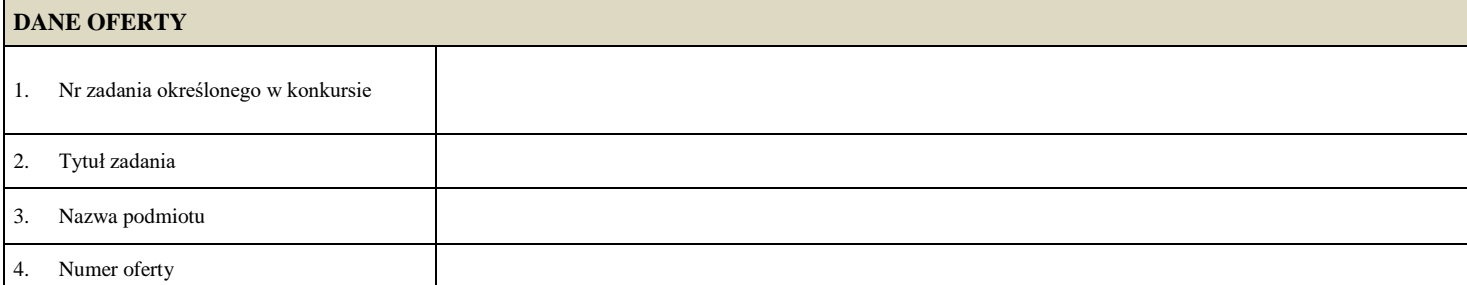

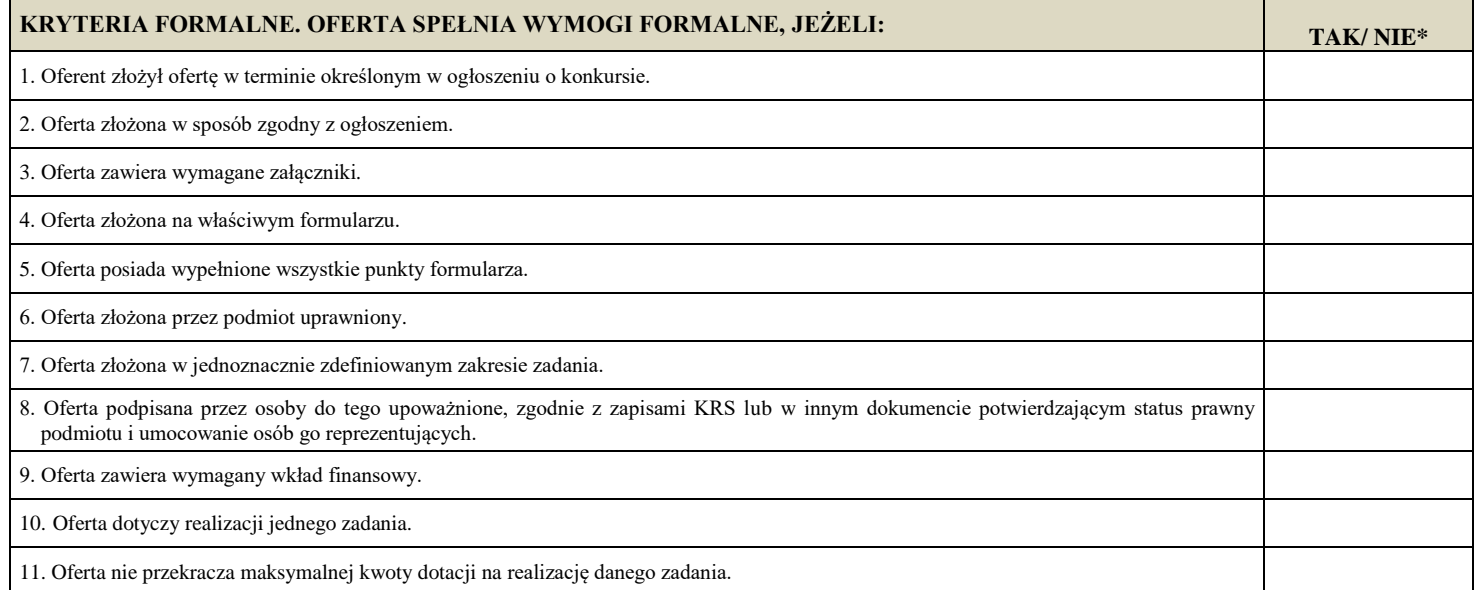

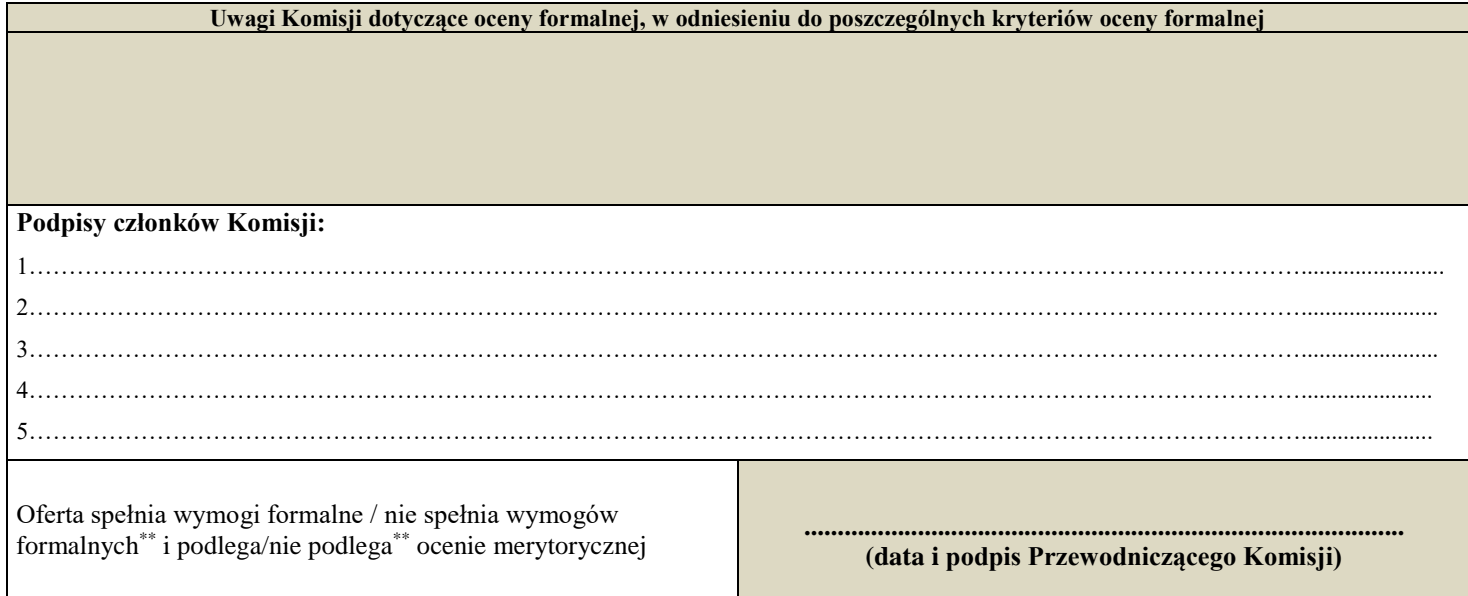

*\* wpisać we właściwą rubrykę.* 

*\*\* niepotrzebne skreślić*